## MCGS

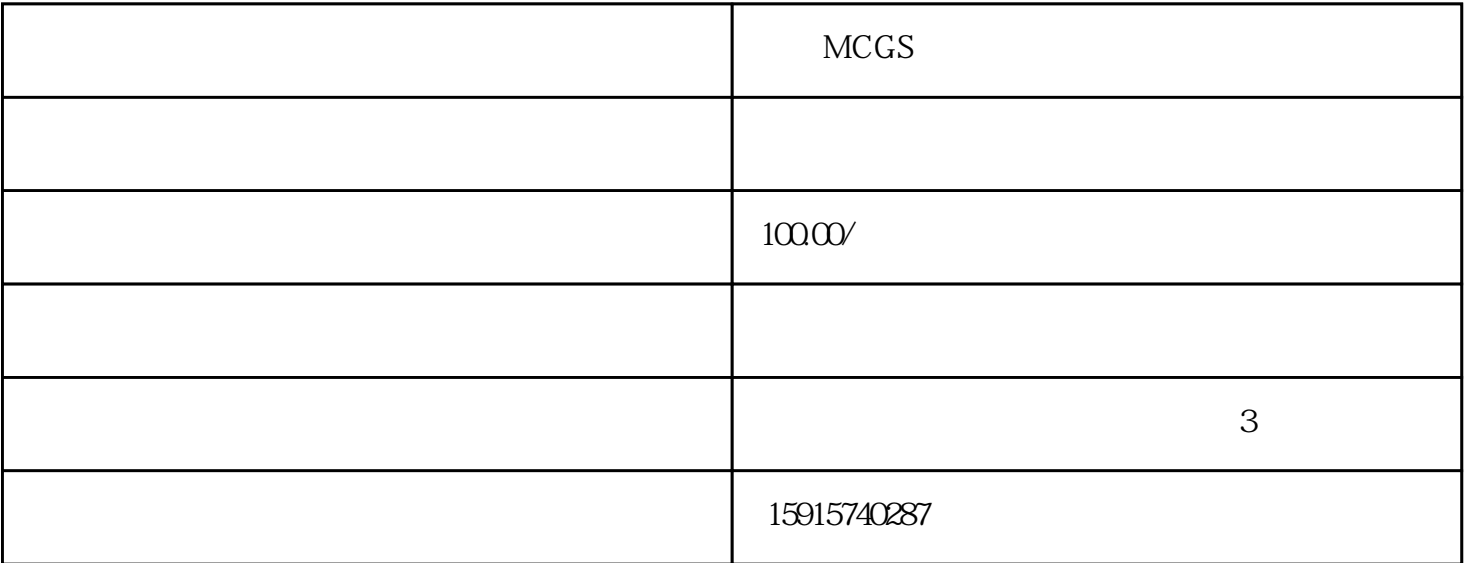

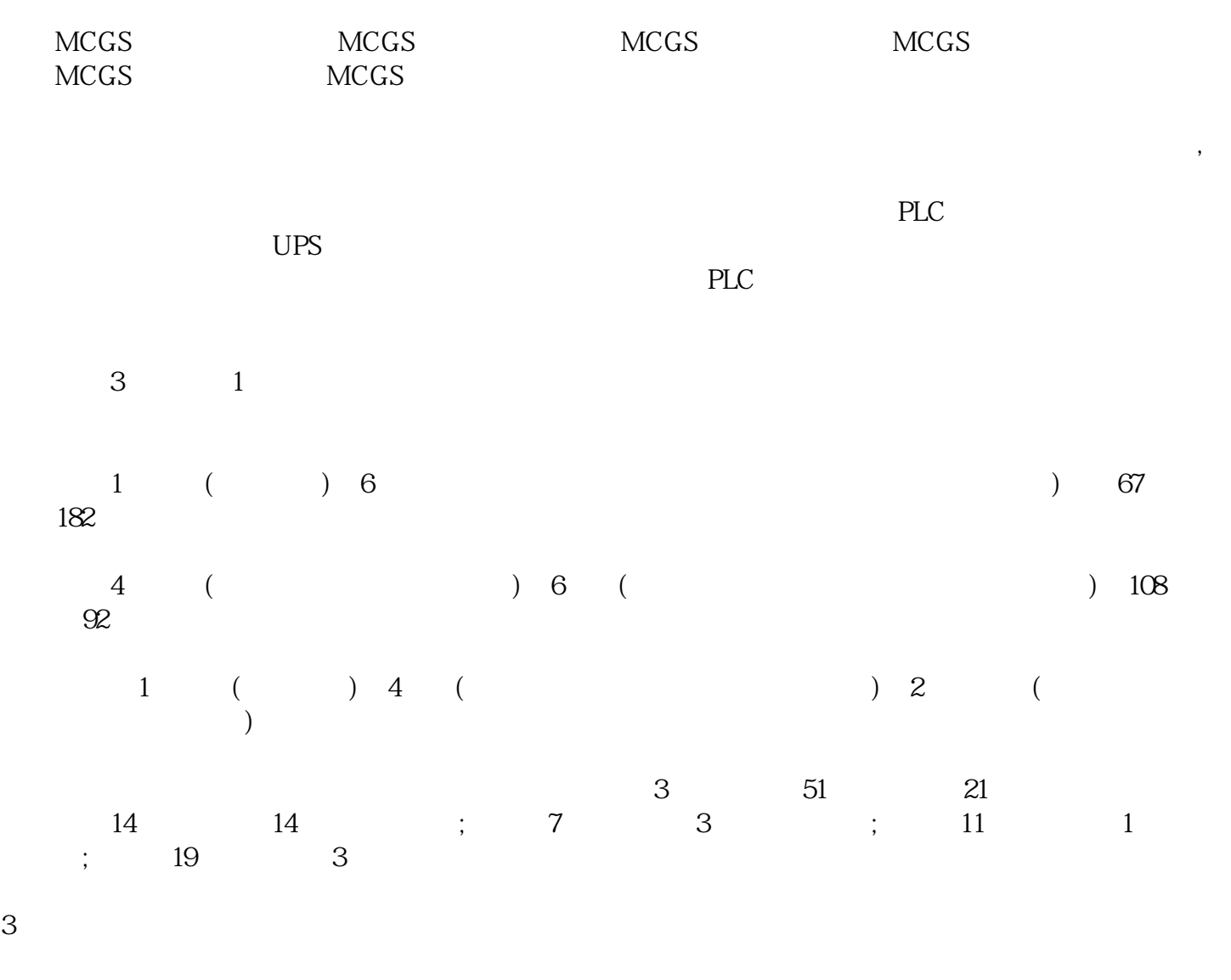

 $\overline{3}$ 

 $1 \hspace{2.5cm} 3$ 

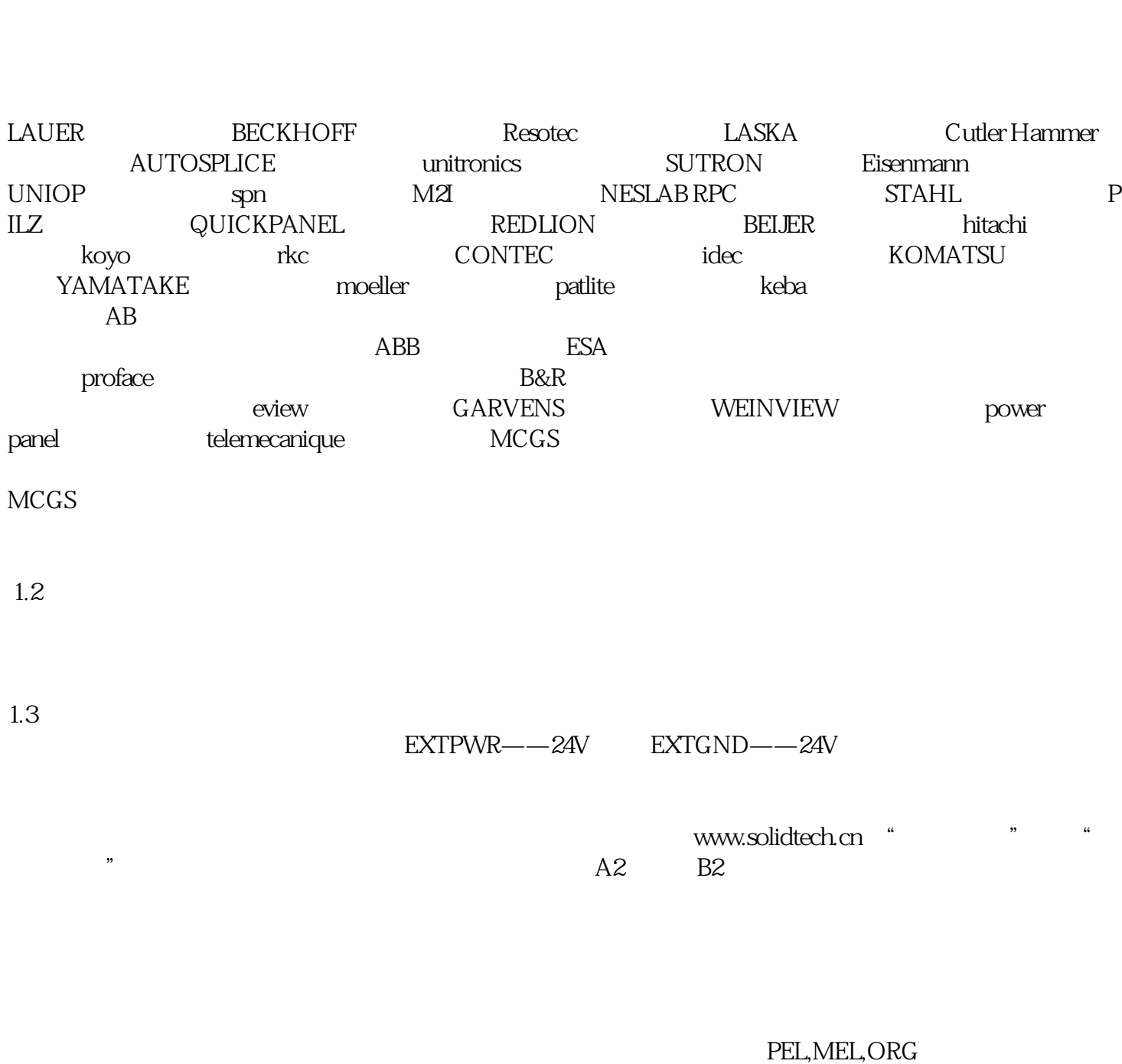

1.4IO 9016 DI 3

 $3 \times 3$ 

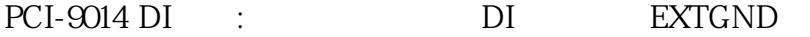

PCI-1230/2332 DO<br>24V DI  $24V$ 

PCI-9014, PCI-1230/1232, DO

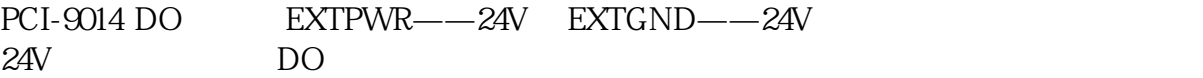

PCI-1230/2332 DO VCOM——24V EOGND——24V<br>24V DO  $24V$ 

 $2\frac{21}{7}$ 

 $22$  $\beta$  denotes the contract of  $\beta$  denotes  $\beta$  and  $\beta$  denotes  $\beta$  and  $\beta$  and  $\beta$  and  $\beta$  and  $\beta$  and  $\beta$  and  $\beta$  and  $\beta$  and  $\beta$  and  $\beta$  and  $\beta$  and  $\beta$  and  $\beta$  and  $\beta$  and  $\beta$  and  $\beta$  and  $\beta$  and  $\beta$ 

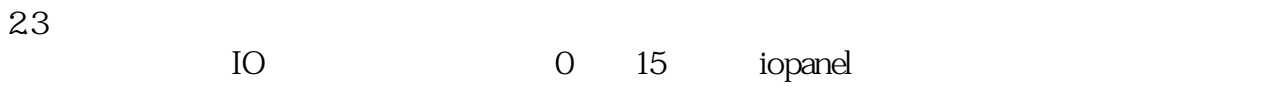

 $\text{WIN}7$ motionpanel VS

 $24$ 

 $25$ 

 $26$ 

 $27$ 

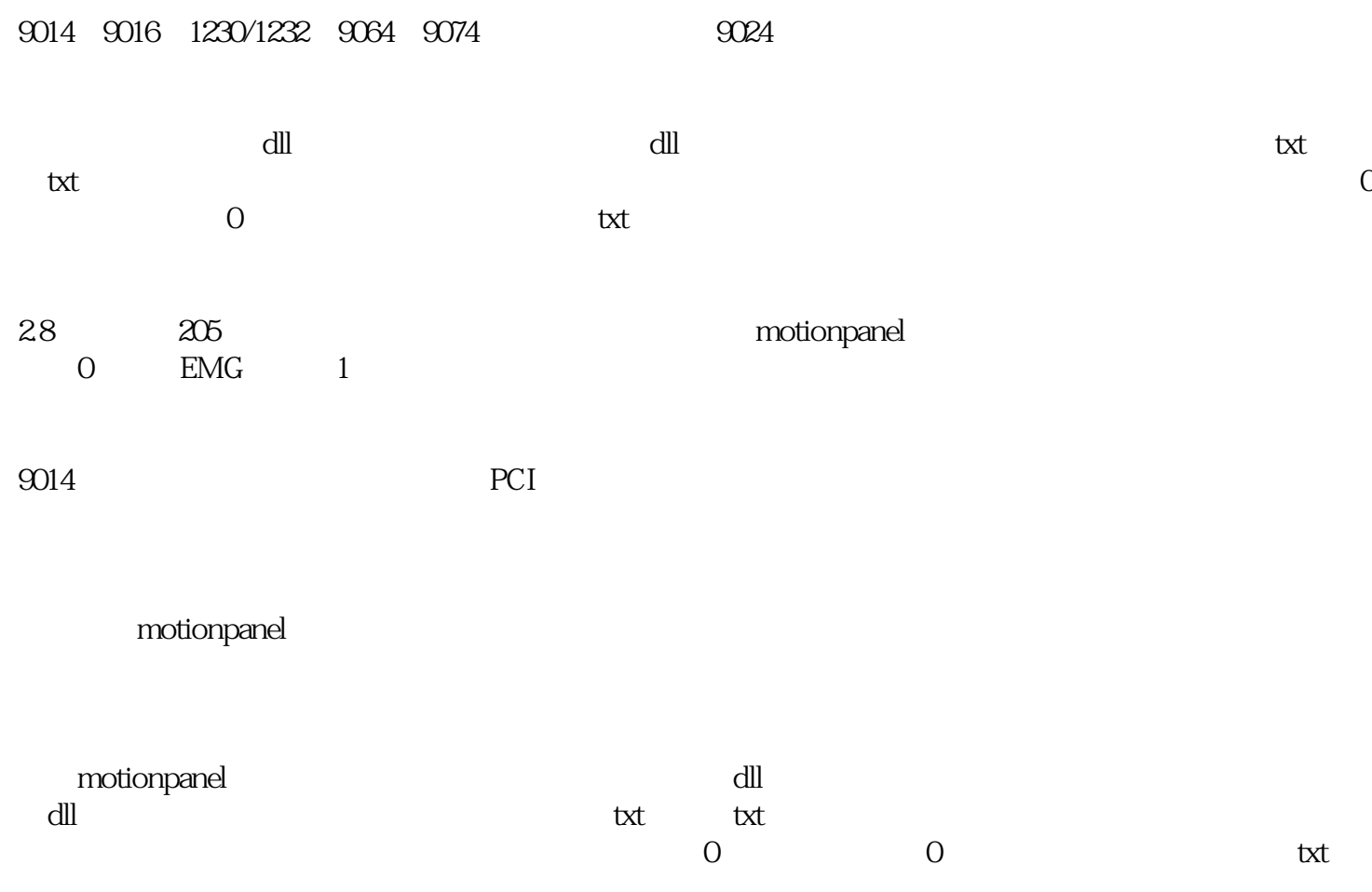

motionpanel